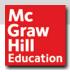

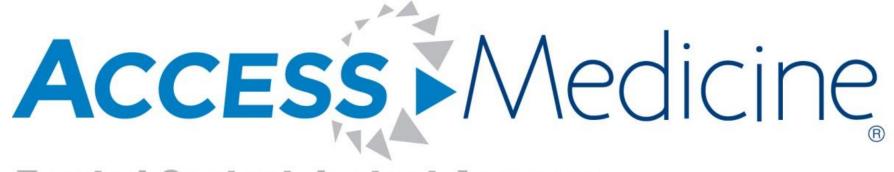

**Trusted Content. Instant Answers.** 

# 10 Things to Know about AccessMedicine

www.AccessMedicine.com

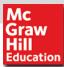

## **#1 Leading Medical Literatures with Regular Updates**

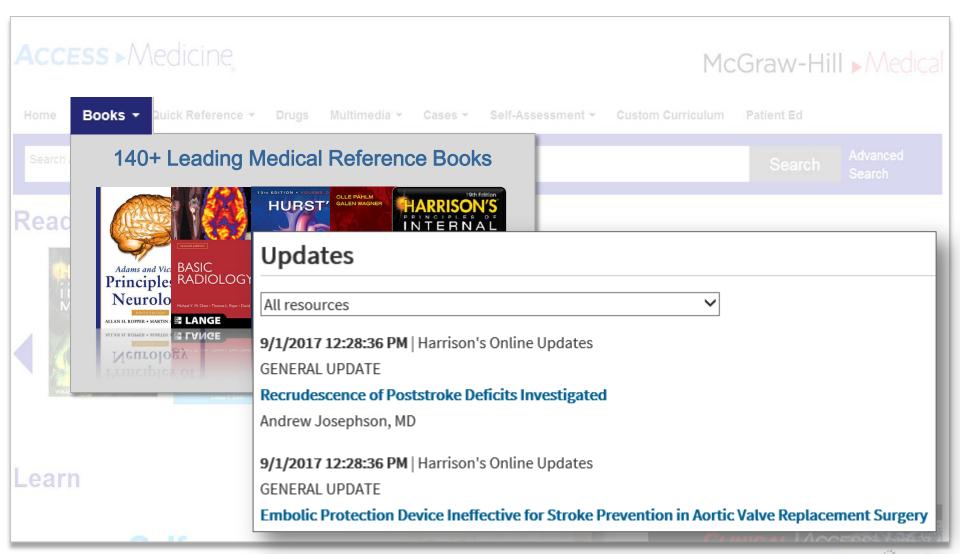

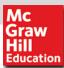

#### #2 Premium Content Linked to Evidence

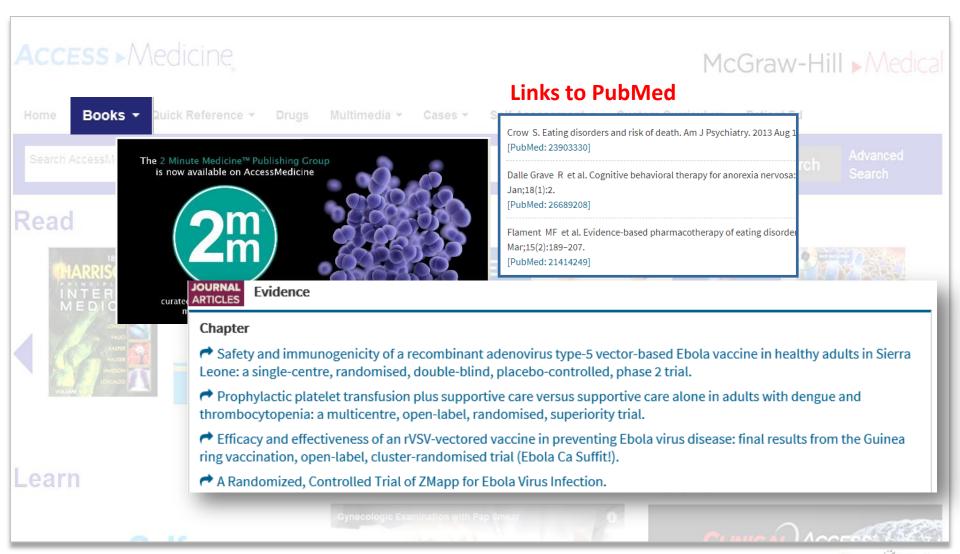

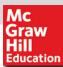

#### **#3 Extensive Multimedia Content**

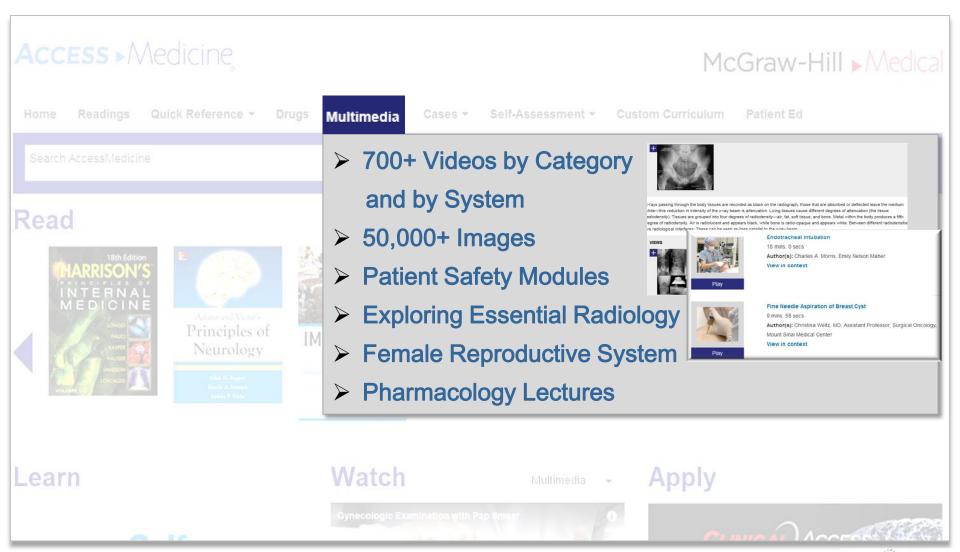

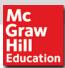

# #4 Student Centred and Problem-Based Learning Approach

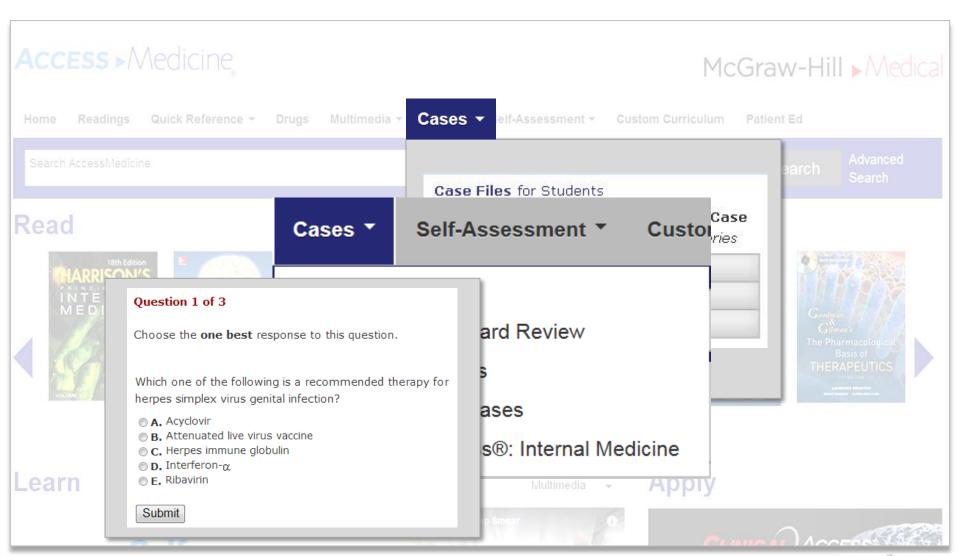

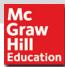

## **#5 Student Centred and Problem-Based Learning Approach**

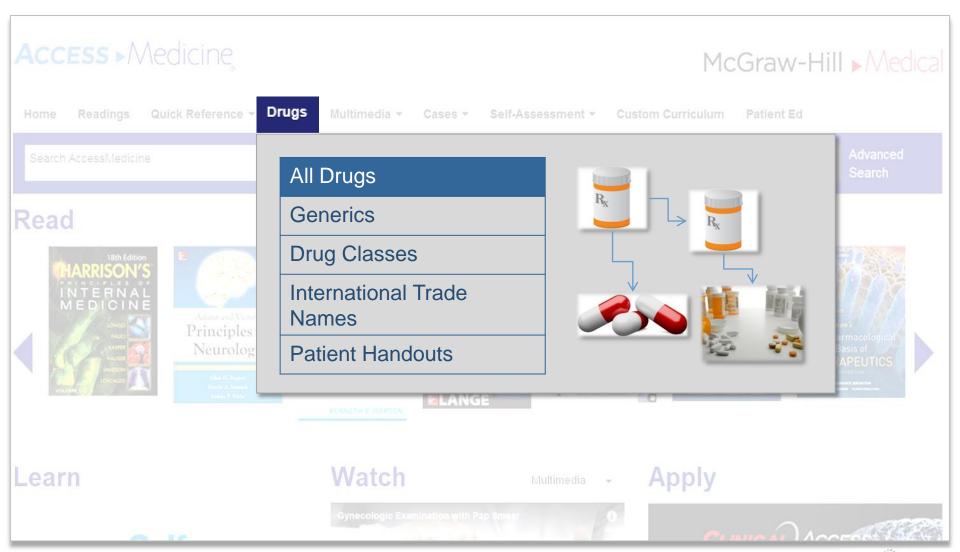

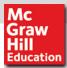

#### #6 Powerful Point of care Tools

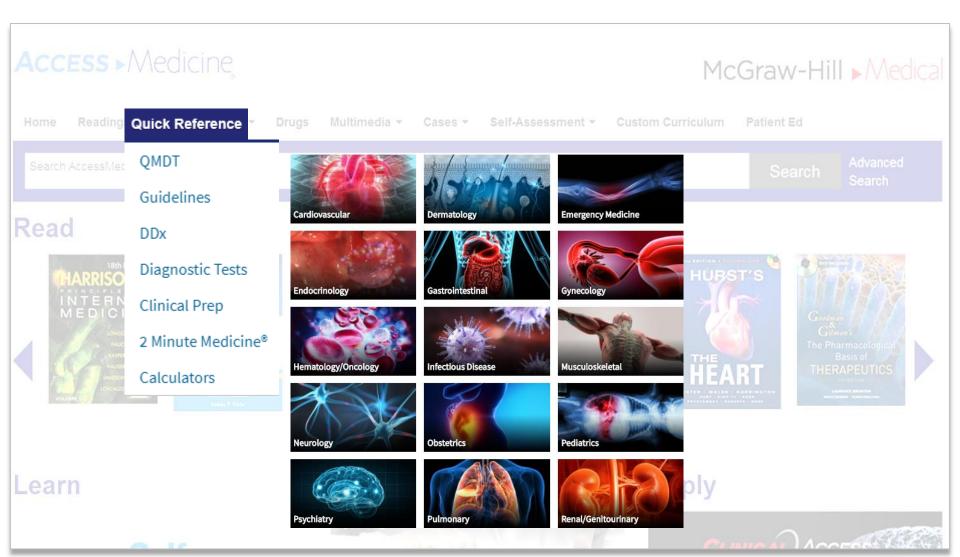

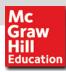

#### **#7 Personalized AccessMedicine**

Registering for a MyAccess personal account allows users to:

- Bookmark content pages
- Save and download images
- Customize patient education handouts
- Re-run recent searches
- Access the free mobile AccessMedicine app

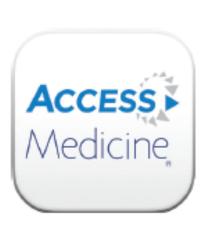

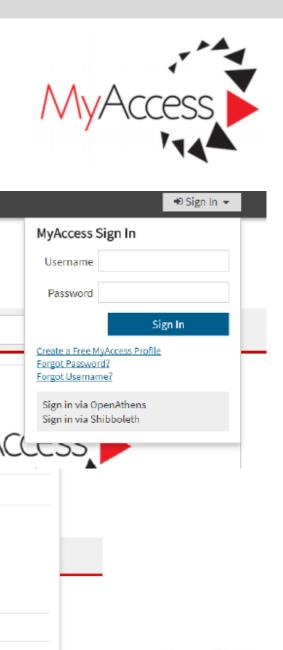

My Dashboard

★ My Favorites

Precently Viewed

Custom Curriculum

My CME

My Settings

Sign Out

My Review Questions

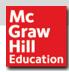

# **#8 Flexible Accessibility – Remote Access**

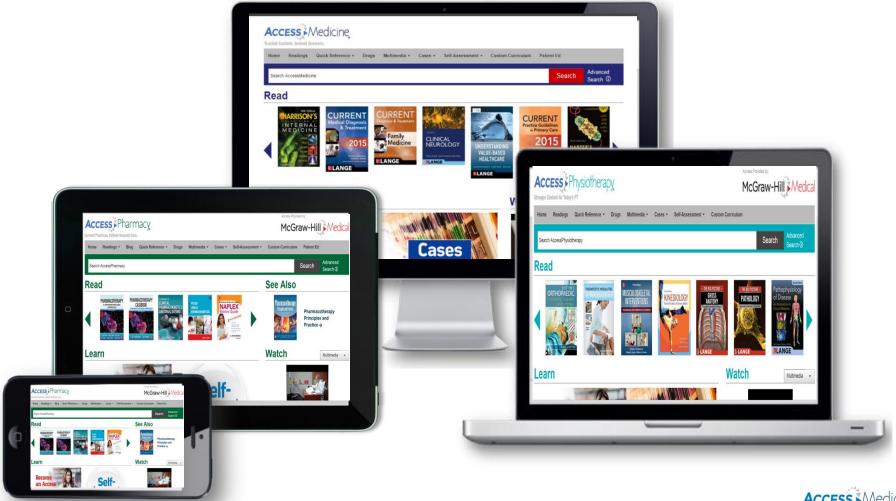

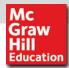

#### **#9 Offline AccessMedicine APP**

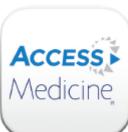

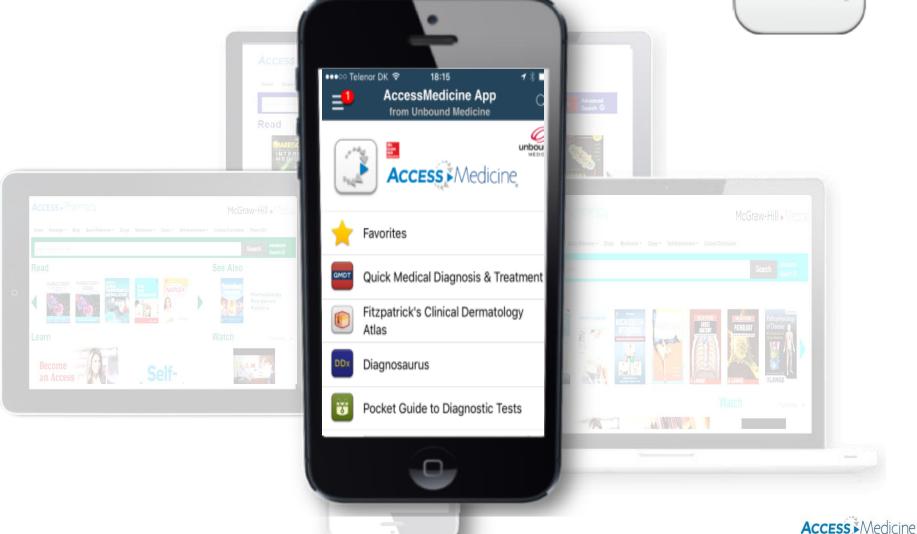

Trusted Content, Instant Answers

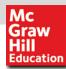

# #10 High Quality MARC Record & Full Library Discoverability

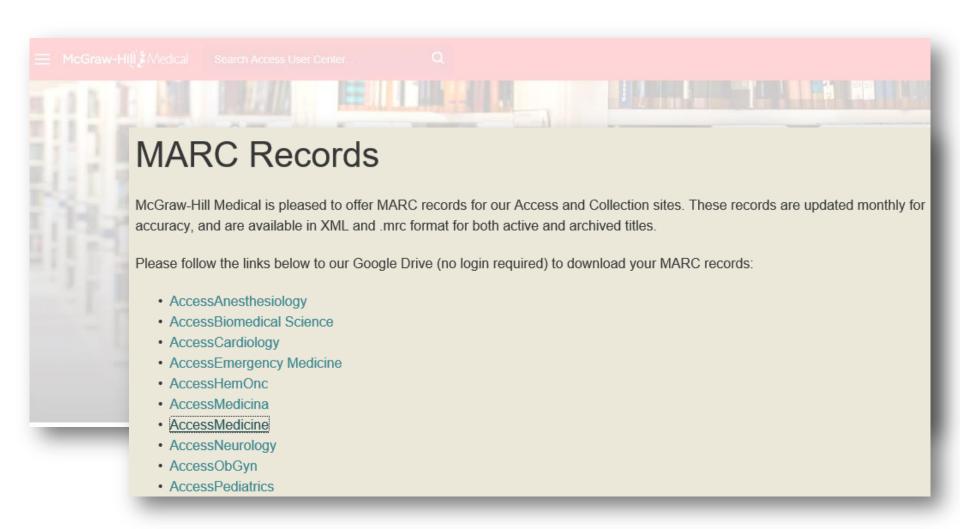

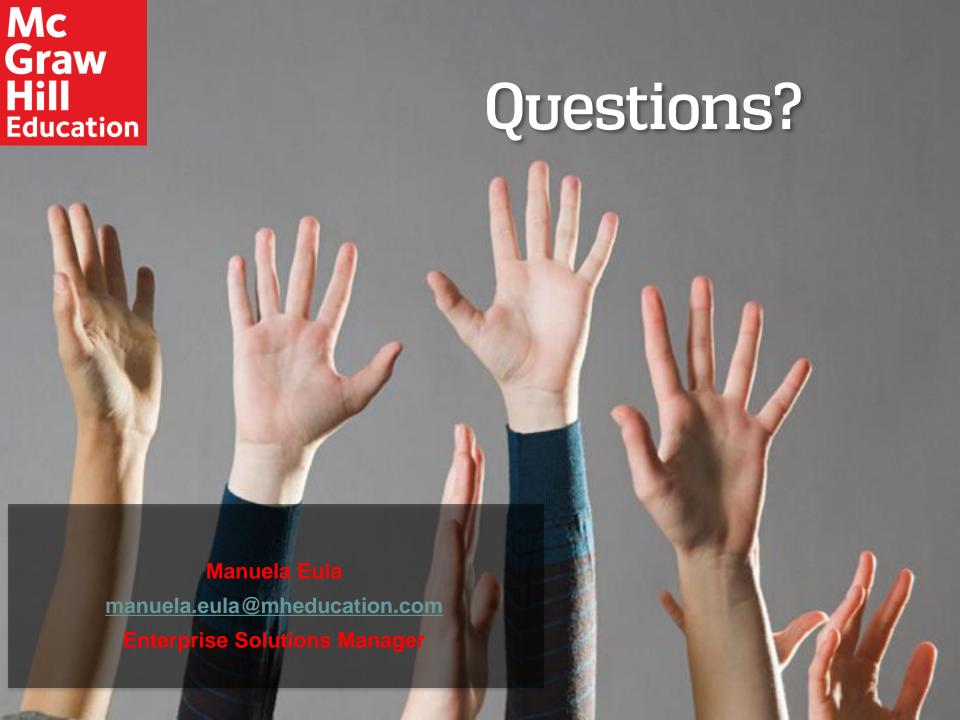